## **Converting Teamwork Projects**

All teamwork projects must be converted to UML 2 data following the same instructions for regular MagicDraw projects. See Migration of used projects and profiles.

We recommend that you convert all teamwork used projects before converting projects. All standard profiles, bundled with MagicDraw installations, will be automatically updated on the first Teamwork Server launch.

Steps for project or used project conversion:

- 1. Open the latest project version from the Teamwork Server.
- 2. Commit it to the Server.

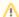

Only the latest project version will be converted into UML 2. All old versions (history) will remain based on UML 1.4. Any old versions can be opened only in read-only mode.